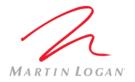

## MartinLogan Outdoor Living Crown CDi 1000 Preset Upload Instructions

These instructions are to be used to upload a device file for Outdoor Living speakers into a Crown CDi 1000.

## **Requirements:**

- Crown amplifier CDi 1000 is assumed, but presets may work on other CDi models as well.
- RCA to Euroblock mono input adapter (included with Crown amplifier purchased from MartinLogan)
- PC\laptop with Audio Architect software installed
- USB cable to connect computer to amplifier.
- Most recent approved device file software. This will be available for download on MartinLogan.com. As of March 03, 2017 this is: "Landscape CDi Presets REV\_02 2017\_Mar \_03.CDi.device"

## **Procedure:**

- 1. Download, install, and run HiQnet Audio Architect™ by Harman: http://audioarchitect.harmanpro.com/en-US/audio-architect-HiQnet\_software
- 2. Connect amplifier to computer via USB cable and turn on
- 3. Wait for software to discover amplifier (ignore\close other popup windows)

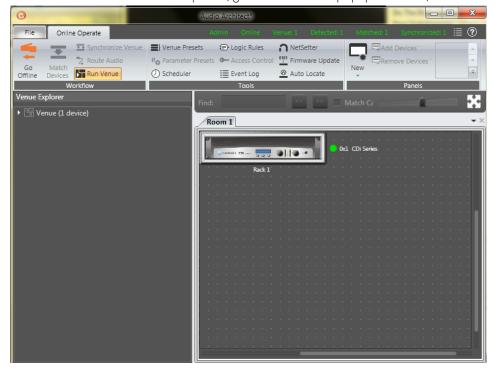

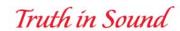

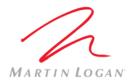

4. Double-click to open amplifier

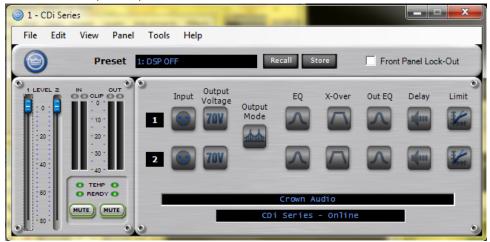

5. Click 'File' then 'open' > ' device File'

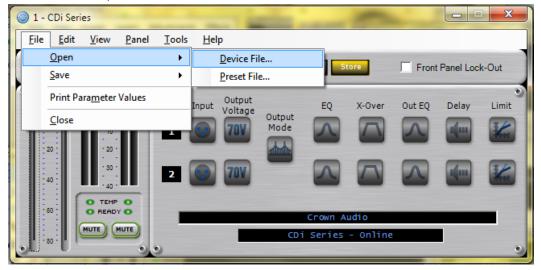

- 6. Locate and Open device file.
- 7. Make sure Device is Online
- 8. Double click and Open amplifier again.
- 9. Be sure to Store file on amplifier
- 10. Disconnect USB cable.

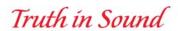

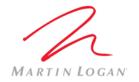

- 11. Verifying and selecting preset. NOTE: 840ST100 is the default preset for amplifier from MartinLogan.
  - a. Press 'Sel/Enter' button on amp.
  - b. 'preset' flashes press button again 'preset block flashes'
  - c. Press up/down buttons to get to 'DSP OFF' preset, then press 'Prev/Up' button once. Confirm that "rev" number is the same as the device file.
  - d. Identify proper Preset Name to select (see following chart).
  - e. Scroll to correct Preset Name and press 'Sel/Enter' button.

|                                                                                                    | CHANNEL #1<br>ON AMP                                       | CHANNEL #2<br>ON AMP                                       | PRESETS ON CROWN AMP                                                     | PRESET<br>NAME | POWER<br>OUTPUT                                        | SET DIAL ON SATELLITE<br>SPEAKER  Remove the cap from the rear of<br>the satellite speaker and position<br>the dial to the appropriate<br>wattage setting below |                |
|----------------------------------------------------------------------------------------------------|------------------------------------------------------------|------------------------------------------------------------|--------------------------------------------------------------------------|----------------|--------------------------------------------------------|----------------------------------------------------------------------------------------------------|----------------|
|                                                                                                    | Wire Product<br>to Channel #1<br>on the Crown<br>Amplifier | Wire Product<br>to Channel #2<br>on the Crown<br>Amplifier | Select the Preset<br>number on the Crown<br>Amplifier specified<br>below |                | Signal level<br>provided to<br>subwoofer /<br>speakers |                                                                                                    |                |
| DYNAMO OUTDOOR<br>SUB100 or DYNAMO<br>OUTDOOR SUB120<br>plus OUTDOOR SAT 40<br>or OUTDOOR SAT 60<br>satellite speakers | SUB 100                                                    | SAT 40                                                     | Preset 2 for<br>SUB 100 and SAT 40                                       | 40SAT100       | 8 ohm / 70V<br>hybrid                                  | Number of<br>Speakers: 1-12                                                                                                    | 30W (or less)  |
|                                                                                                    | SUB 100                                                    | SAT 60                                                     | Preset 3 for<br>SUB 100 and SAT 60                                       | 60SAT100       | 8 ohm / 70V<br>hybrid                                  | Number of<br>Speakers; 13-24                                                                                                    | 15W (or less)  |
|                                                                                                    | SUB 120                                                    | SAT 40                                                     | Preset 4 for<br>SUB 120 and SAT 40                                       | 40SAT120       | 8 ohm / 70V<br>hybrid                                  | Number of<br>Speakers: 25-50                                                                                                    | 7.5W (or less) |
|                                                                                                    | SUB 120                                                    | SAT 60                                                     | Preset 5 for<br>SUB 120 and SAT 60                                       | 60SAT120       | 8 ohm / 70V<br>hybrid                                  | Number of<br>Speakers: 50-100                                                                                                    | 3.8W (or less) |
| NO subwoofer and<br>OUTDOOR SAT 40 or<br>OUTDOOR SAT 60<br>satellite speakers                                          | SAT 40                                                     | SAT 40                                                     | Preset 10 for<br>SAT 40 in Mono                                          | 40SAT_MO       | NA / 70V                                               | Number of<br>Speakers: 1-12                                                                                                    | 30W (or less)  |
|                                                                                                    | SAT 60                                                     | SAT 60                                                     | Preset 11 for<br>SAT 60 in Mono                                          | 60SAT_MO       | NA / 70V                                               | Number of<br>Speakers: 13-24                                                                                                    | 15W (or less)  |
|                                                                                                    | SAT 40                                                     | SAT 40                                                     | Preset 12 for<br>SAT 40 in Stereo                                        | 40SAT_ST       | NA / 70V                                               | Number of<br>Speakers: 25–50                                                                                                    | 7.5W (or less) |
|                                                                                                    | SAT 60                                                     | SAT 60                                                     | Preset 13 for<br>SAT 60 in Stereo                                        | 60SAT_ST       | NA / 70V                                               | Number of<br>Speakers: 50-100                                                                                                    | 3.8W (or less) |

|                                                                                                    | CHANNEL #1<br>ON AMP                                       | CHANNEL #2<br>ON AMP                                       | PRESETS ON CROWN AMP                                                     | PRESET<br>NAME | POWER<br>OUTPUT                                        | SET DIAL ON SATELLITE<br>SPEAKER                                                                                              |  |
|----------------------------------------------------------------------------------------------------|------------------------------------------------------------|------------------------------------------------------------|--------------------------------------------------------------------------|----------------|--------------------------------------------------------|----------------------------------------------------------------------------------------------------|--|
|                                                                                                    | Wire Product<br>to Channel #1<br>on the Crown<br>Amplifier | Wire Product<br>to Channel #2<br>on the Crown<br>Amplifier | Select the Preset<br>number on the Crown<br>Amplifier specified<br>below |                | Signal level<br>provided to<br>subwoofer /<br>speakers | Remove the cap from the rear of<br>the satellite speaker and position<br>the dial to the appropriate<br>wattage setting below |  |
| DYNAMO OUTDOOR<br>SUB100 or DYNAMO<br>OUTDOOR SUB120<br>plus 4 or less<br>OUTDOOR SAT 40 or<br>OUTDOOR SAT 60<br>satellite speakers | SUB 100                                                    | SAT 40                                                     | Preset 6 for<br>SUB 100 and SAT 40                                       | 840ST100       | 8 ohm / 8ohm                                           | 8ohms                                                                                                    |  |
|                                                                                                    | SUB 100                                                    | SAT 60                                                     | Preset 7 for<br>SUB 100 and SAT 60                                       | 860ST100       | 8 ohm / 8ohm                                           |                                                                                                    |  |
|                                                                                                    | SUB 120                                                    | SAT 40                                                     | Preset 8 for<br>SUB 120 and SAT 40                                       | 840ST120       | 8 ohm / 8ohm                                           |                                                                                                    |  |
|                                                                                                    | SUB 120                                                    | SAT 60                                                     | Preset 9 for<br>SUB 120 and SAT 60                                       | 860ST120       | 8 ohm / 8ohm                                           |                                                                                                    |  |
| No Subwoofer <b>and</b> 4 <b>or</b><br>less OUTDOOR SAT 40<br><b>or</b> OUTDOOR SAT 60<br>satellite speakers                        | SAT 40                                                     | SAT 40                                                     | Preset 14 for<br>SAT 40 in mono                                          | 840STMO        | NA / 8ohm                                              | 8ohms                                                                                                    |  |
|                                                                                                    | SAT 60                                                     | SAT 60                                                     | Preset 15 for<br>SAT 60 in mono                                          | 860STMO        | NA / 8ohm                                              |                                                                                                    |  |
|                                                                                                    | SAT 40                                                     | SAT 40                                                     | Preset 16 for<br>SAT 40 in stereo                                        | 840SATST       | NA / 8ohm                                              |                                                                                                    |  |
|                                                                                                    | SAT 60                                                     | SAT 60                                                     | Preset 17 for<br>SAT 60 in stereo                                        | 860SATST       | NA / 8ohm                                              |                                                                                                    |  |

12. Press power button to turn power off.

Rev 1

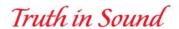